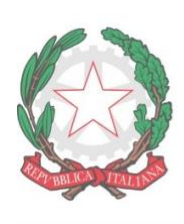

"FABIO BESTA" **ISTITUTO DI ISTRUZIONE SUPERIORE STATALE** 

LICEO DELLE SCIENZE UMANE opzione Economico-Sociale **ISTITUTO TECNICO ECONOMICO AFM (articolazioni AFM - RIM - SIA) ISTITUTO TECNICO ECONOMICO TURISMO** Via Don G. Calabria, 16 - 20132 Milano Tel. 02-2563073/4 - Fax 02-2592132 C.F.80121030151 - mail: MIIS04300D@istruzione.it - web: www.fbesta.edu.it

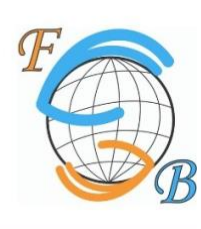

Milano, 15 aprile 2021

CIRCOLARE N. 106

## **ALLE STUDENTESSE E AGLI STUDENTI DELLE CLASSI QUINTE AI DOCENTI DELLE CLASSI QUINTE AI TUTOR PCTO CLASSI QUINTE AI CANDIDATI ESTERNI SITO WEB**

OGGETTO: Curriculum dello studente

Il decreto legislativo 62/2017 e l'art 2 del DM 6 Agosto 2020 n.88 prevedono che, a partire dall'A.S. 2020/21, al diploma d'istruzione di secondo grado sia allegato il curriculum dello studente, compilato in base all'Allegato B DM n.88/2020 e redatto sia dall'Istituzione Scolastica che dallo studente.

Il documento si compone di tre parti:

- **Parte I**: Istruzione e formazione, a cura della scuola; riporta i dati relativi al profilo scolastico dello studente e gli elementi riconducibili alle competenze, conoscenze e abilità acquisite in ambito formale e relative al percorso di studi seguito. Essa sarà precompilata attraverso l'utilizzo delle informazioni presenti nel SIDI o nelle banche dati in utilizzo al Ministero.
- **Parte II**: Certificazioni riporta le certificazioni (linguistiche, informatiche o di eventuale altra tipologia) rilasciate allo studente da un Ente certificatore riconosciuto dal Ministero. La compilazione è a cura della scuola e/o dello studente.
- **Parte III** "Attività extrascolastiche" a cura esclusiva dello studente, contiene le informazioni relative alle competenze, conoscenze e abilità acquisite in ambiti informali e non formali, con particolare riferimento alle attività professionali, culturali, artistiche e di pratiche musicali, sportive e di volontariato, svolte in ambito extra-scolastico. Ogni studente avrà le credenziali per l'accesso alla piattaforma appositamente predisposta e sarà destinatario di specifiche attività di accompagnamento.
- Sito accesso<https://curriculumstudente.istruzione.it/>

I docenti delle commissioni possono accedere con le proprie credenziali all'area riservata del Ministero per visualizzare il curriculum degli studenti delle proprie classi.

La segreteria didattica ha completato l'operazione di abilitazione.

Gli studenti sono invitati a visionare i video del Ministero dell'Istruzione collegati ai link sottostanti.

- Presentazione: [https://www.youtube.com/watch?v=Y91mH4ANJcE;](https://www.youtube.com/watch?v=Y91mH4ANJcE)
- Video-guida studenti Come registrarsi ed accedere alla piattaforma Curriculum dello studente https://www.youtube.com/watch?v=CK\_grPwiM0;
- Video-guida studenti Consulta e compila il tuo Curriculum <https://www.youtube.com/watch?v=SBVlf3GPfIQ>

La compilazione da parte degli studenti dovrà avvenire entro la fine delle attività didattiche. A riguardo gli studenti sono invitati a utilizzare, in fase di registrazione, un account mail personale e non istituzionale della scuola in modo da poter utilizzare anche negli anni futuri la funzionalità di recupero password.

La compilazione da parte dei candidati esterni dovrà avvenire entro l'avvio degli esami preliminari del quinto anno.

> Il dirigente scolastico dott.ssa Annalisa Raschellà documento firmato digitalmente